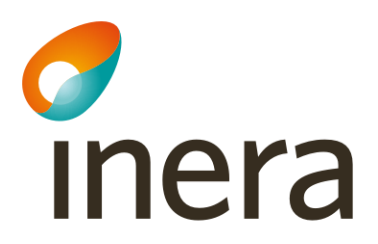

Säker digital kommunikation

**SDK Adressbok**

Uppdaterad 2022-02-07

# Anvisning för presentationen

Presentationen innehåller information om SDK Adressbok. Den består av följande avsnitt:

- **Vad är SDK Adressbok – en introduktion**: För dig som vill få en övergripande förståelse av vad SDK Adressbok är och vad den används till.
- **Funktionalitet i SDK Adressbok – användargränssnitt:** För dig som vill förstå mer om adressbokens innehåll, vilken funktionalitet adressboken består av och hur man använder den som administratör.
- **Exempel på användningsfall:** För dig som vill förstå mer om adressbokens syfte och få exempel på användningsfall.
- **Kodverk i SDK Adressbok:** För dig som vill förstå mer om hur adressbokens sökfunktionalitet fungera och hur adressboken stödjer strukturerad sökning av funktionsadresser. Avsnittet ger även fler exempel på användningsfall.
- **Teknisk information:** För dig som vill förstå mer om hur man implementerar adressbokens Sök-API eller en lokal kopia av den gemensamma adressboken.

inera

• **Mer information om SDK Adressbok** Länkar till dokumentation och mer information om SDK Adressbok.

#### Vad är SDK Adressbok - Introduktion

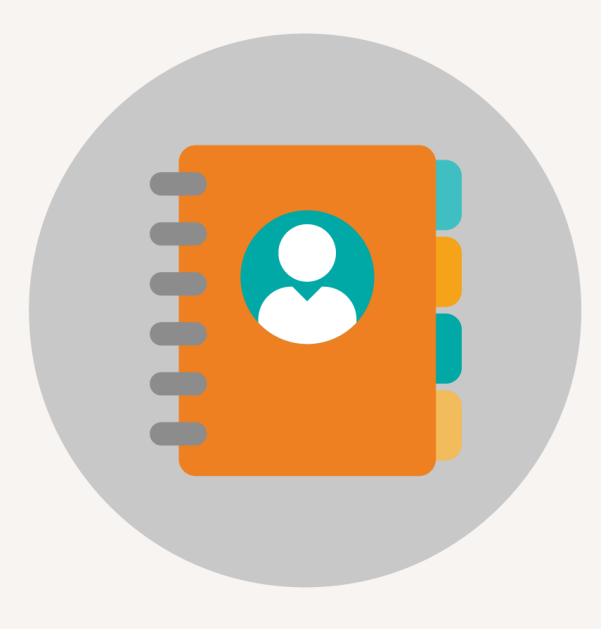

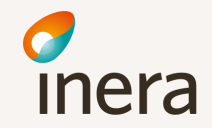

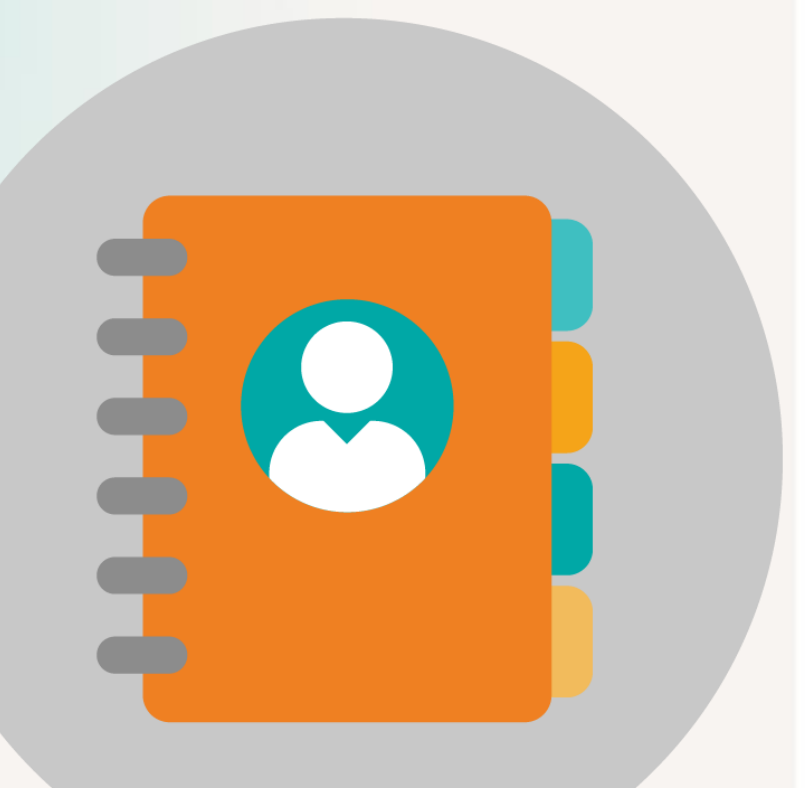

SDK Adressbok – En gemensam säker adresskälla för att hitta rätt mottagare

- Digitala kontaktuppgifter
- Säkra kontaktuppgifter endast behöriga organisationer finns med
- Både organisationsnivå och funktioner inom en organisation
- Sökmöjligheter

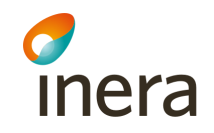

## Vad är SDK Adressbok

SDK Adressbok utvecklas, testas och förvaltas som en ny gemensam tjänst inom Säker digital kommunikation (SDK).

- Ett **gemensamt adressregister** för **anslutna användarorganisationer och deras adresserbara funktioner**
- Källa för adressuppgifter
	- **Behöriga användare** registrerar och underhåller information om sin organisation och dess funktionsadresser
- Hitta mottagare
	- Användarorganisationer kan **söka och hitta** alla anslutna användarorganisationer och dess funktionsadresser
	- Publikt sök API

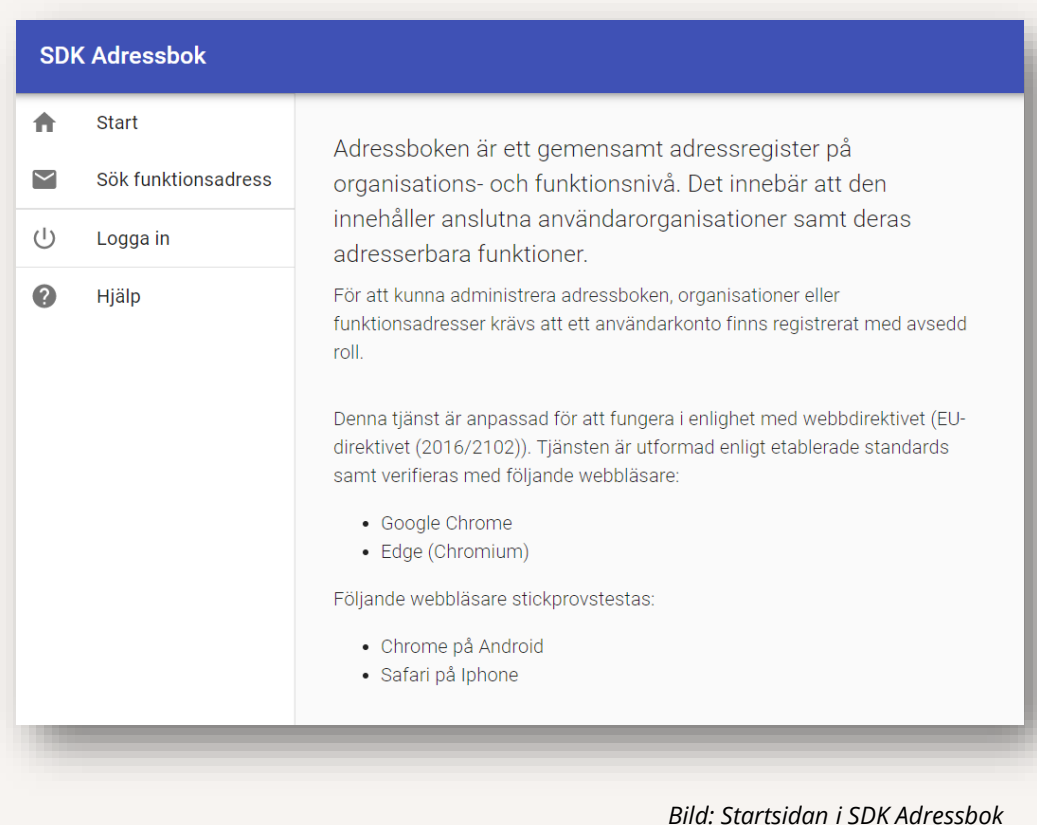

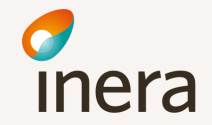

# Övergripande flöde för SDK Adressbok

**1**. En användare med tillgång till en meddelandeklient eller verksamhetssystem med en SDK-funktionsbrevlåda söker i SDK Adressbok efter rätt SDKfunktionsbrevlåda hos andra organisationer som är anslutna till SDK.

**2.** Användaren skickar via sin SDK-funktionsbrevlåda (funktionsadress) ett säkert digitalt meddelande samt ev. bilaga (f.n. i formatet arkivbeständig pdf) till mottagarens funktionsadress.

**3.** Meddelandet överförs via sändande organisations anslutningspunkt (eDelivery accesspunkt) till SDK.

**4.** Mottagande organisation tar emot meddelandet via sin anslutningspunkt (eDelivery accesspunkt) till SDK och överför det till den funktionsadress som sändaren adresserat det till.

**5.** Användaren i mottagande organisation kan läsa och besvara SDK meddelandet via sin meddelandeklient eller verksamhetssystem med en SDKfunktionsbrevlåda (funktionsadress)

Båda parterna är anslutna till Säker digital kommunikation som "överföringskanal" hos Inera. Båda parterna har en anslutningspunkt som är ansluten till eDelivery transportinfrastruktur hos DIGG. Båda parter finns upplagda i SDK Adressbok.

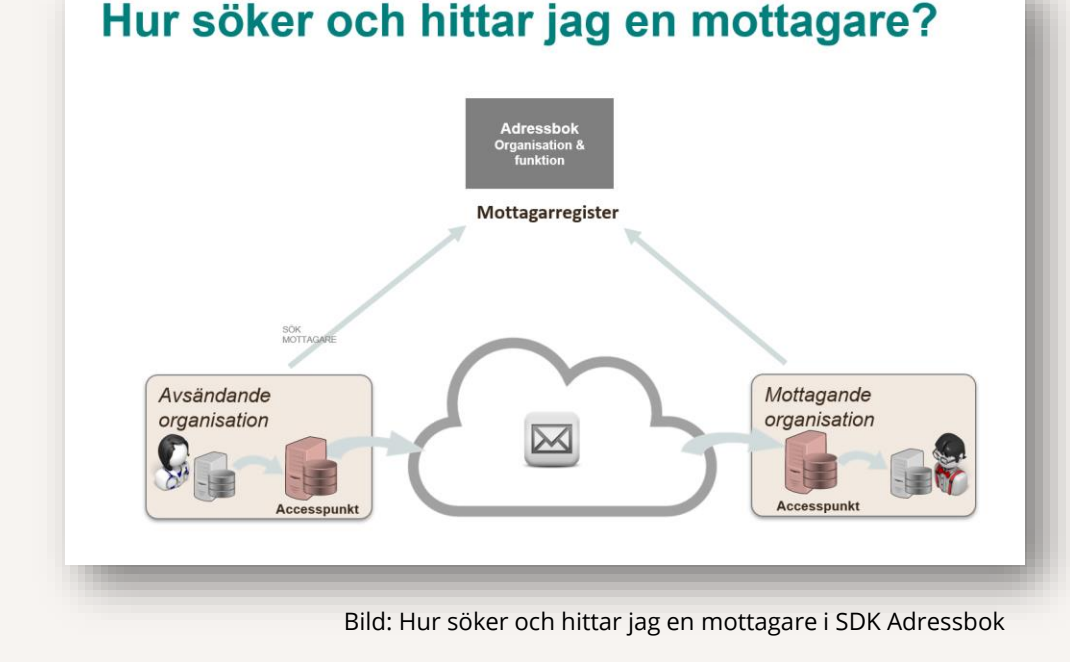

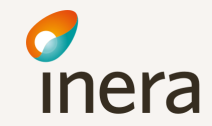

# Adressera organisation och funktion

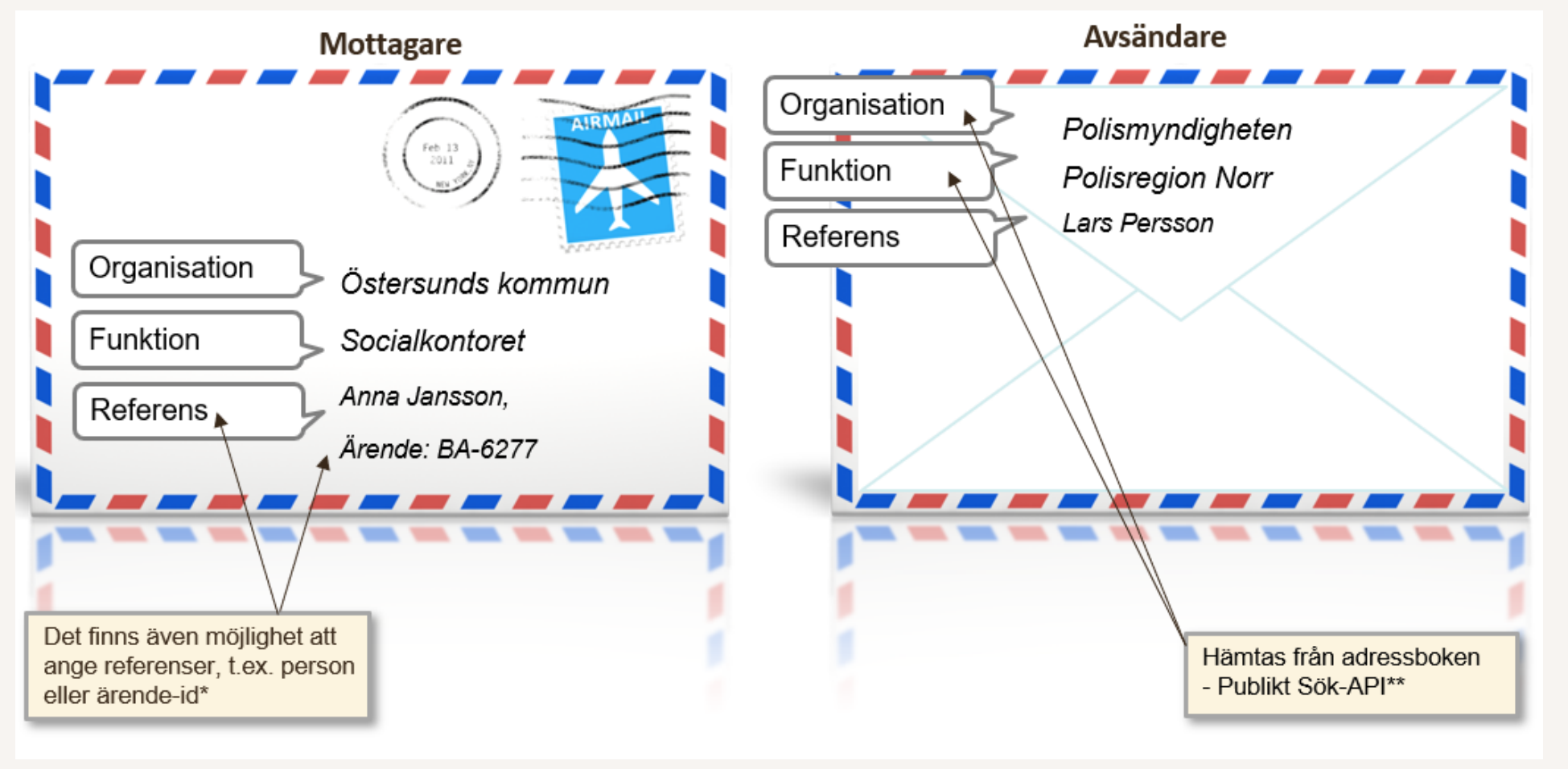

\* Referens är en icke-obligatorisk variabel ("fält") som man kan ange i SDK-meddelandet

\*\* Sök-API:et implementeras i användarorganisationernas lokala lösning för att användare ska kunna söka i adressboken

#### Användarorganisationen ansvarar för sina adressuppgifter

Adressboken är inte ett komplett register från början, utan fylls med uppgifter i takt med att användarorganisationer har avtalat om och godkänts för anslutning till SDK.

#### **Användarorganisationen:**

- Har behörighet att logga in i SDK Adressbok för att hantera den egna organisationens information (skapa organisationens egna funktionsadresser samt uppdatera uppgifter om organisationen)
- Är informationsägare av sin information och ansvarar för att administrera och underhålla den
- Har läsrättigheter till övriga organisationers adressinformation
- Ansvarar för att inga skarpa personuppgifter lagras i SDK Adressbok i testmiljö då endast testdata får förekomma i gemensam testmiljö (SDK Testbädd)

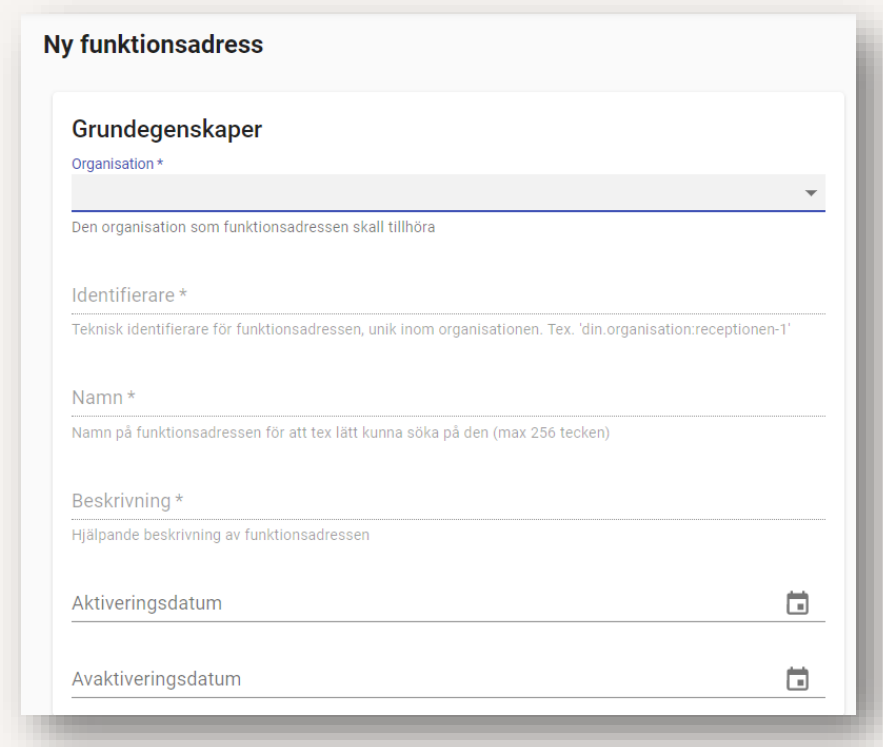

*Bild: Vyn "skapa ny funktionsadress" i SDK Adressbok*

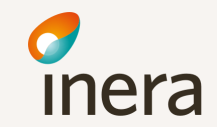

#### Funktionalitet i SDK Adressbok användargränssnitt

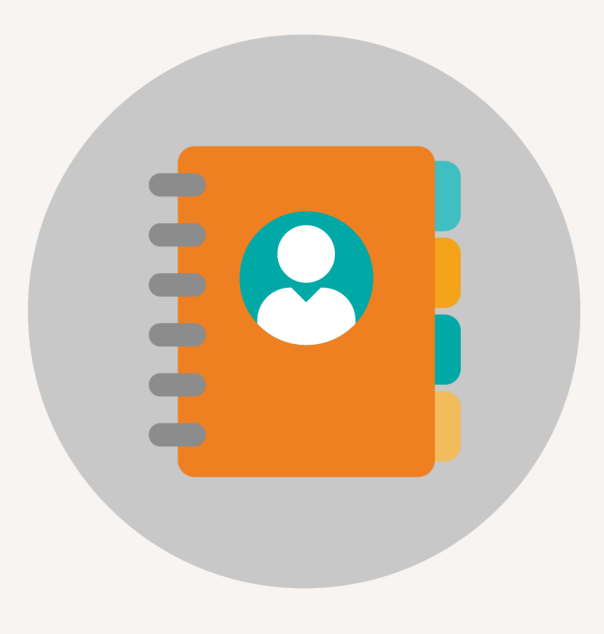

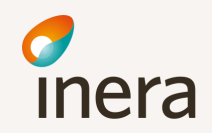

### Funktionalitet i SDK Adressbok - Översikt

Den huvudsakliga funktionaliteten för behöriga användare (administratörer) i SDK Adressbok användargränssnitt består av:

- **Sök funktionsadress\***
	- Söka fram sin organisations eller andra organisationers funktionsadresser genom olika filtreringsmöjligheter
- **Mina organisationer**
	- Se och redigera uppgifter om sin organisation
	- Importera/exportera uppgifter om funktionsadresser för sin organisation
- **Ny funktionsadress**
	- Skapa nya funktionsadresser för sin organisation
- **Mina funktionsadresser**
	- Se och redigera uppgifter om sin organisations funktionsadresser
- **Se förändringar**
	- Se ändringshistorik för uppgifter om sin organisation eller dess funktionsadresser genom olika filtreringsmöjligheter
- **Hjälp-avsnitt**
	- Tillgång till mer information om SDK Adressbok, bland annat Användarhandledning för administratörer i SDK Adressbok

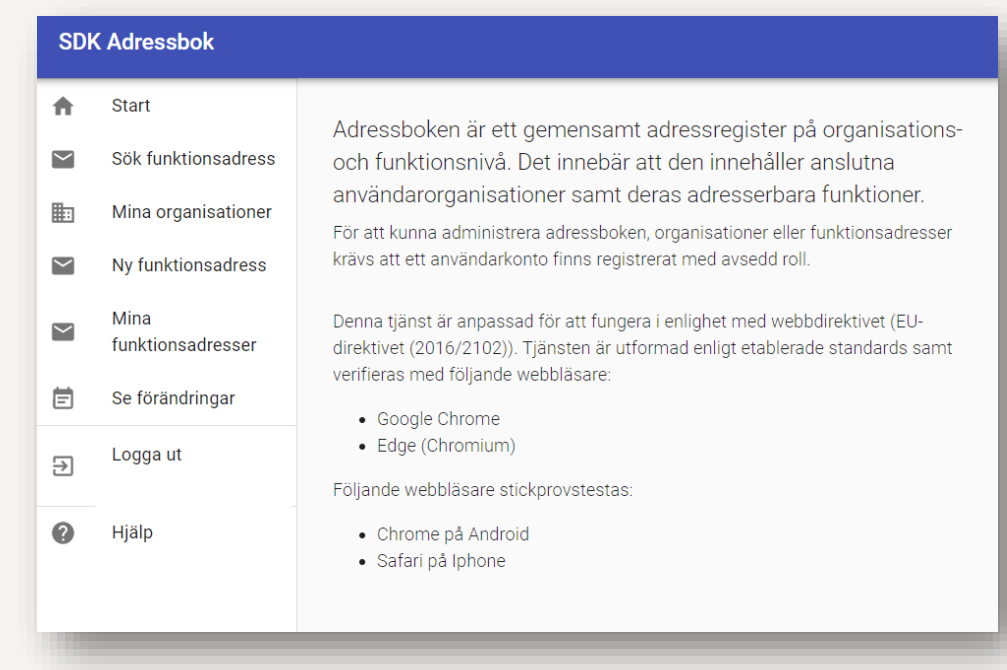

*Bild: Startsidan i SDK Adressbok, inloggat läge.*

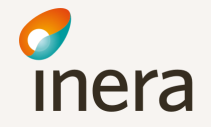

## Sök funktionsadress

Sökfunktionaliteten i SDK Adressbok är öppen för alla och kräver inte någon inloggning.

- Sökning kan filtreras utifrån följande parametrar:
	- Fritextsökning
	- Geografisk tillhörighet: Län, kommun eller nationell täckning
	- Strukturerad sökning via koder i kodverk
	- Egendefinierade sökord

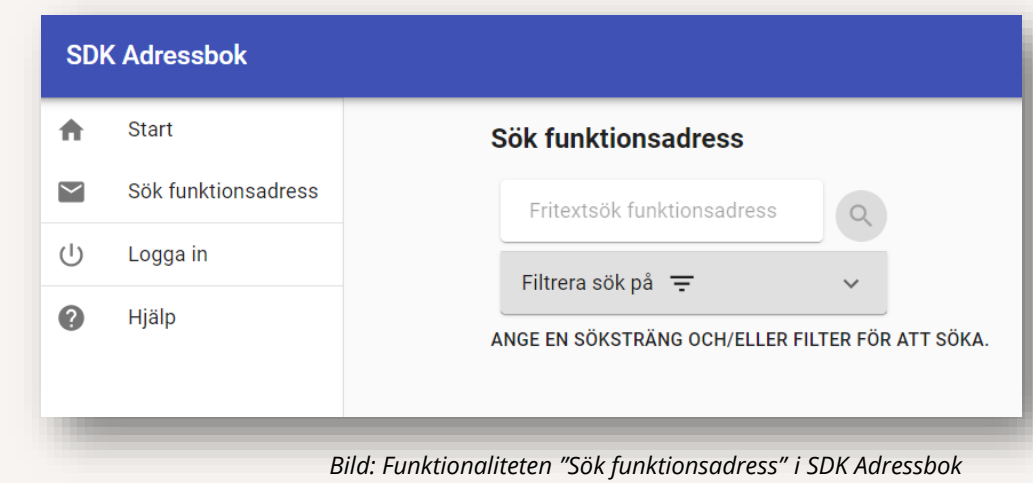

## Mina organisationer

Funktionen listar den eller de organisationer användaren har behörighet att administrera

- Består av följande organisationsinformation:
	- Organisationsidentifierare
	- Svenskt organisationsnummer
	- Namn
		- Alternativt namn
	- Beskrivning
	- Geografisk tillhörighet
	- Urval av tillåtna kodverk

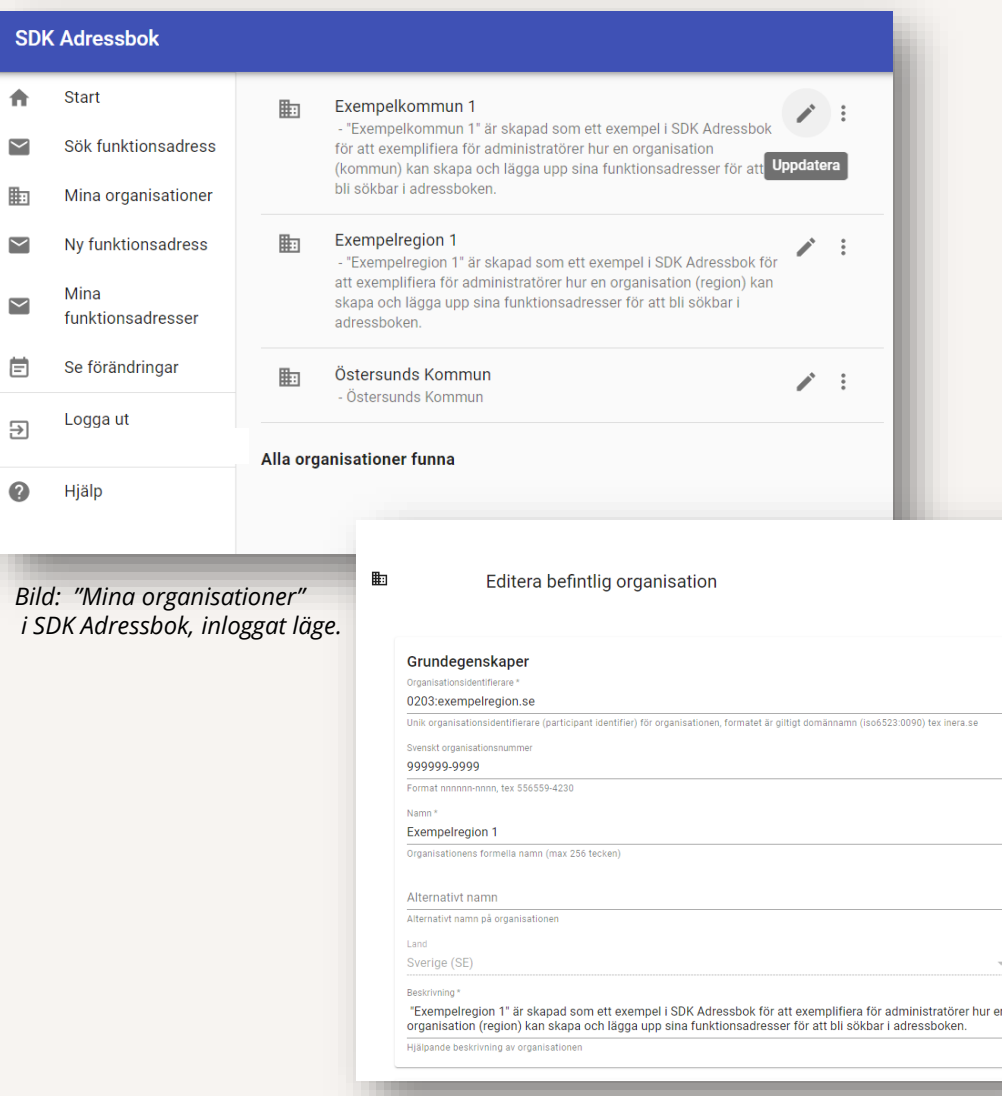

# Skapa ny funktionsadress

Följande information registreras vid skapande av en ny funktionsadress. Följande fält är obligatoriska:

- **Organisation** = Väljs utifrån fördefinierad lista utifrån administratörens behörighet, T.ex. Östersund kommun
- **Identifierare** = Unik identifierare (teknisk adress/**funktionsadress**) inom en organisation, t.ex. hemteam.norr.3798:östersund.se
- **Namn (max 256 tecken)** = Namn på funktionsadressen för att lätt kunna söka på den, t.ex "*Hemteam Norr*"
- **Beskrivning** = Beskrivning av funktionsadressen, t.ex. "*Hemteam Norr i Östersund kommun ansvarar för hemsjukvård och rehabilitering i områdena Häggenås, Lit och Kyrkås…*".
- **Geografiska sökkoder** 
	- **Länskod,** enligt kodverk för geografisk tillhörighet = T.ex. Jämtlands län (23)
	- **Kommunkod,** enligt kodverk för geografisk tillhörighet = T.ex. *Östersund (2380)*
	- **Nationell täckning =** Sökbar inom samtliga län och kommuner i Sverige

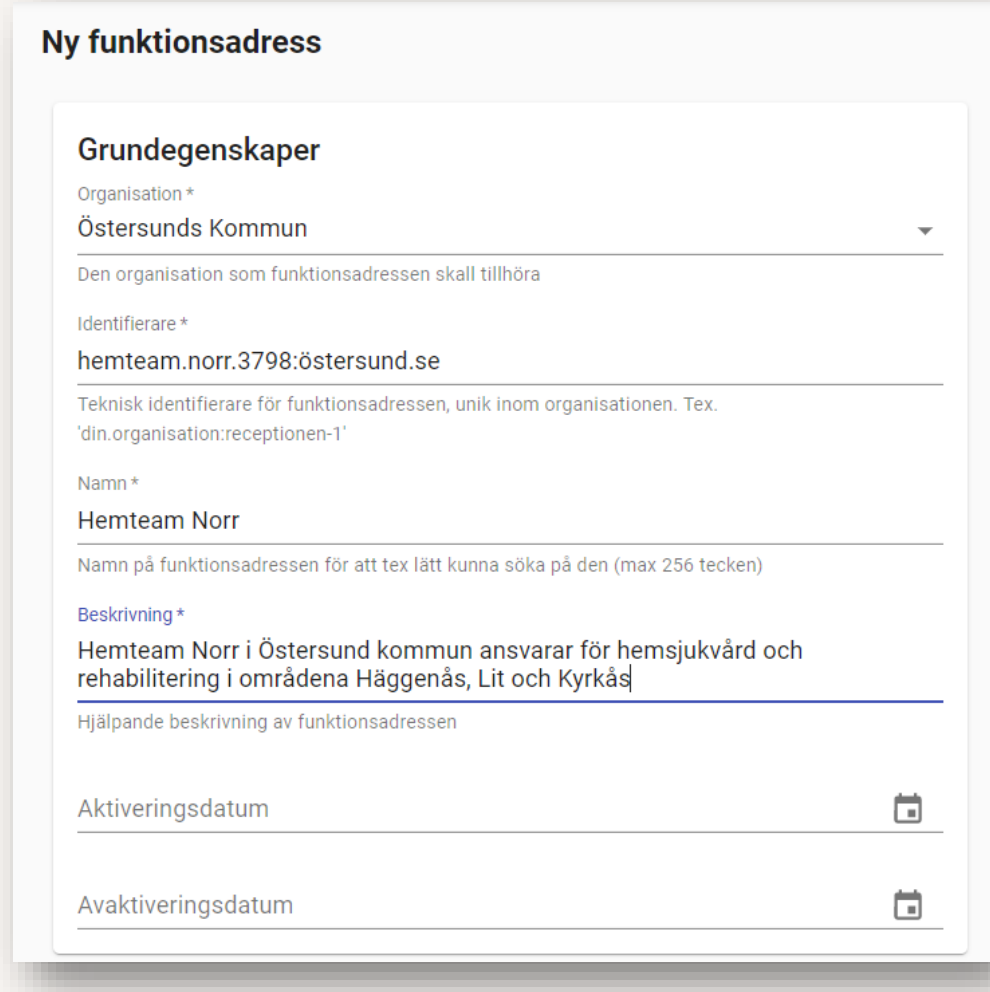

# Skapa ny funktionsadress, forts.

Följande information kan registreras vid skapande av en ny funktionsadress. Nedanstående fält är *ej*  obligatoriska:

- **Aktiveringsdatum/avaktiveringsdatum**
	- Valbart fält för att markera när t.ex. en viss funktionsadress ska börja gälla alternativt inaktiveras

#### • **Sökkodverk**

- Kodverk syftar till att stödja strukturerad sökning av funktionsadresser och används för att underlätta för organisationer att hitta rätt funktionsadress hos andra organisationer
- **Egendefinierade sökord**
	- I de fall adressbokens kodverk inte täcker organisationens behov av sökord finns det möjlighet att skapa egna sökbara sökord

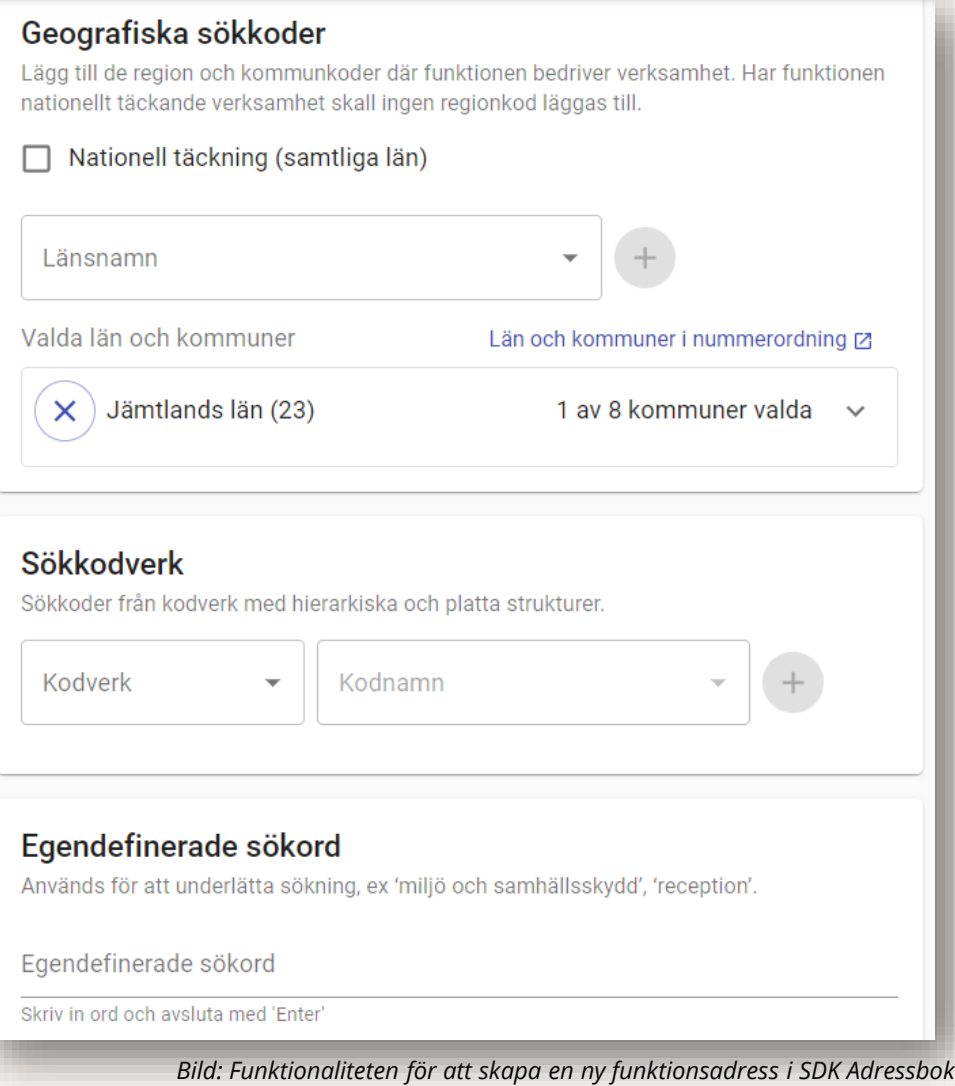

## Mina funktionsadresser

#### • **Mina funktionsadresser**

- Funktionalitet för att se sin organisations funktionsadresser, med möjlighet att
	- Redigera uppgifter
	- Ta bort funktionsadresser
	- Klona funktionsadresser
		- Underlättar för administratörer att skapa flera liknande funktionsadresser med samma sökbara egenskaper
- Möjlighet att söka fram funktionsadresser utifrån olika sökfilter

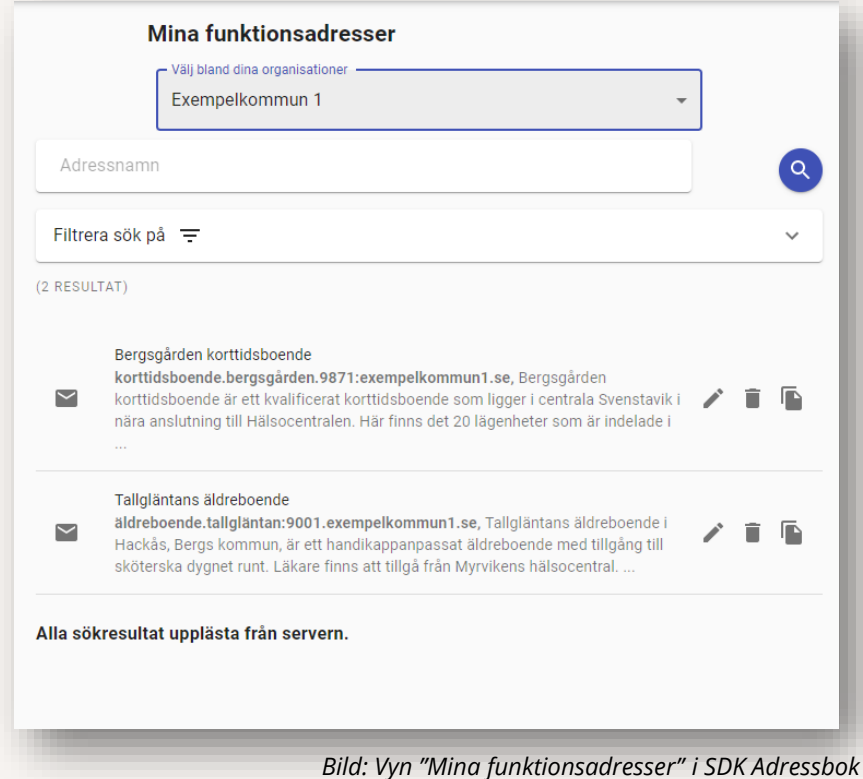

# Se förändringar

#### • **Se förändringar**

- Funktionalitet för att se ändringshistorik för uppgifter om sin organisation eller dess funktionsadresser genom olika filtreringsmöjligheter.

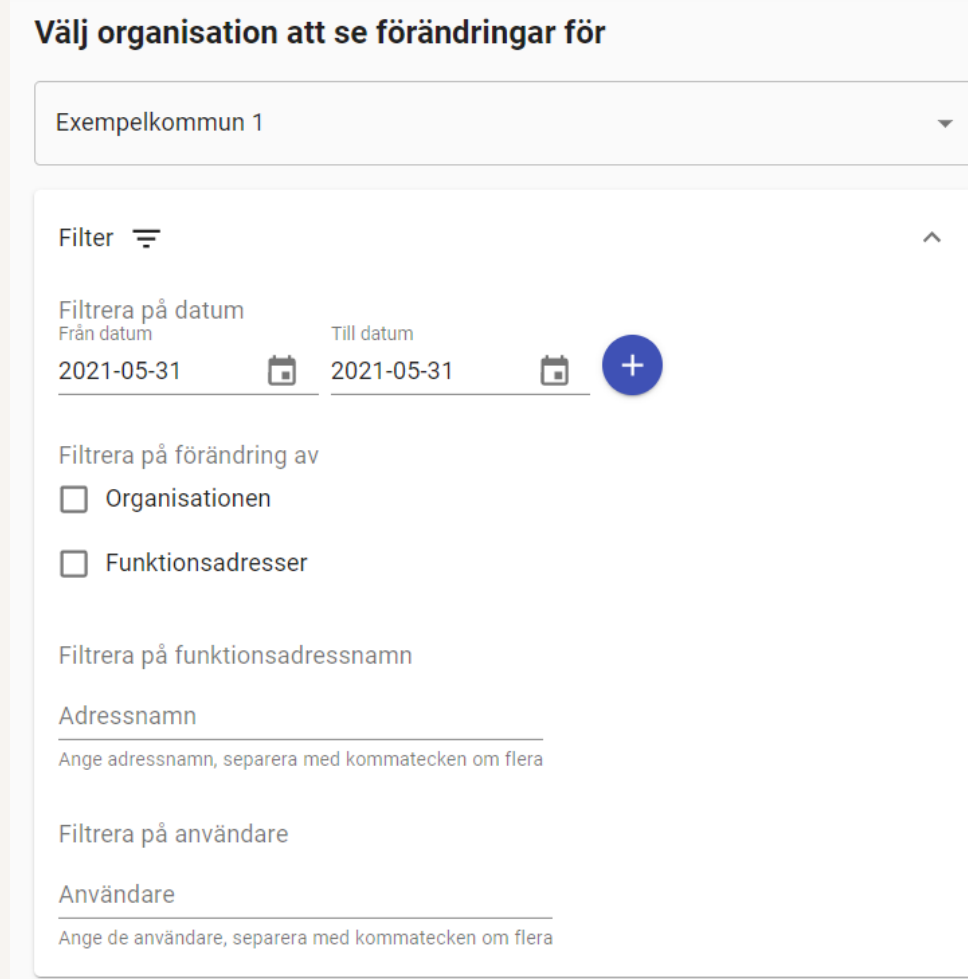

# Hjälp-avsnitt

- "Hjälp" leder till en Användarhandledning som riktar sig till administratörer i SDK Adressbok
	- Länken går till SDKs informationssida där även mer information och dokumentation om SDK Adressbok finns publicerat.
- "Hjälp" finns även tillgängligt i både inloggat och icke-inloggat läge

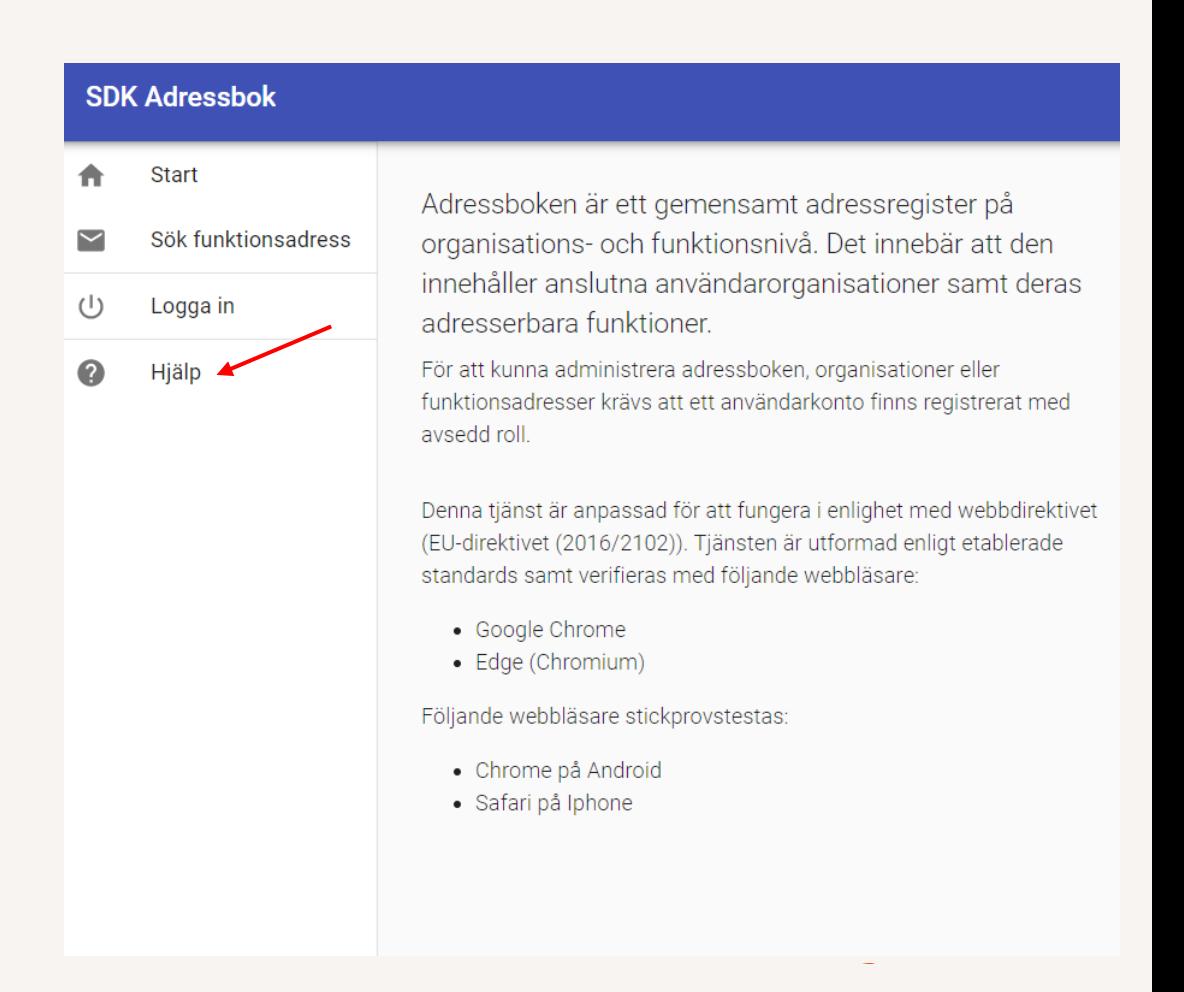

### Exempel på användningsfall

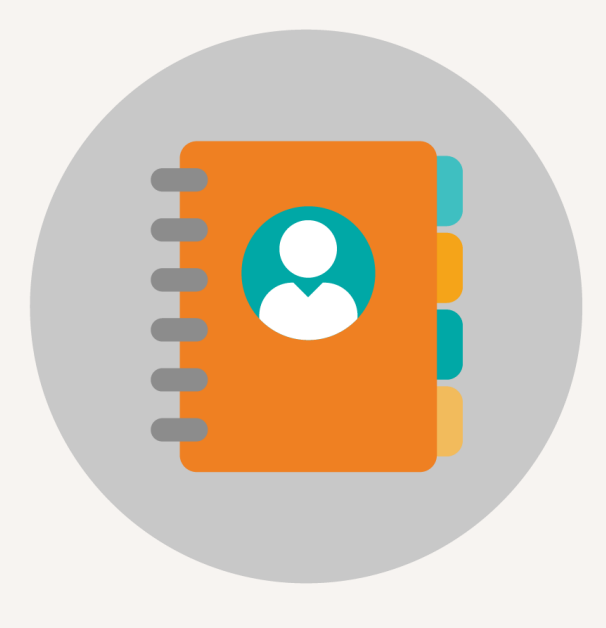

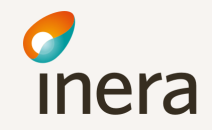

#### Hur söker och hittar jag en mottagare?

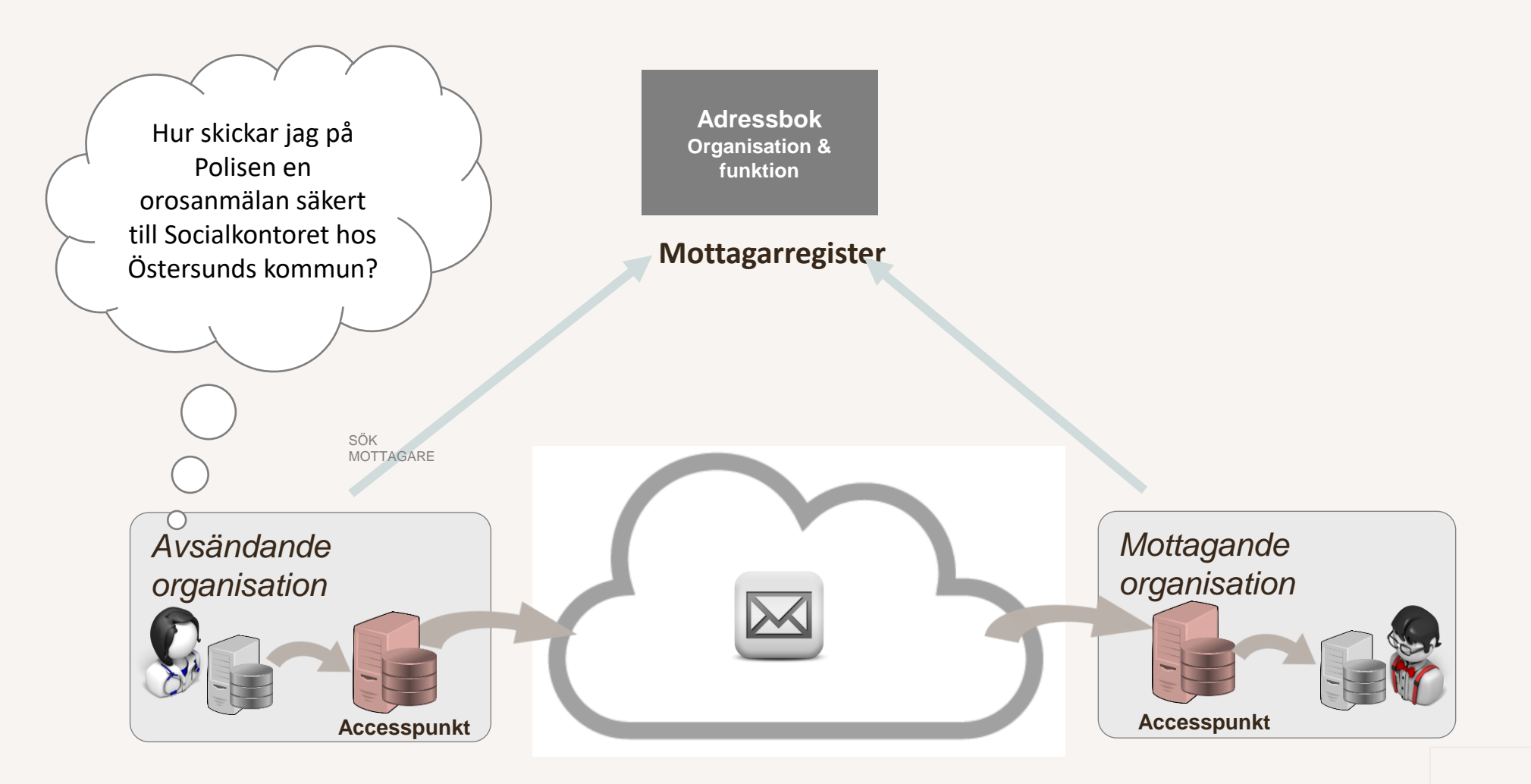

En sändare skickar ett säkert digitalt meddelande. Mottagare tar emot digitalt. Båda parterna är anslutna till SDK och eDelivery transportinfrastruktur som "överföringskanal". Båda ska kunna hantera bilagor (PDF).

## Gemensamma sökord

#### **Behov:**

− Polisen har ryckt ut på ett lägenhetsbråk. Det finns barn i familjen. En **orosanmälan** ska skickas till kommunens socialtjänst, hur hittar polisen rätt funktionsadress att skicka orosanmälan till?

#### **Sökning**:

− Polisen gör en sökning baserat på fastslagna sökord för **orosanmälan** inom geografiskt område eller inom en specifik organisation, t.ex. Östersunds kommun.

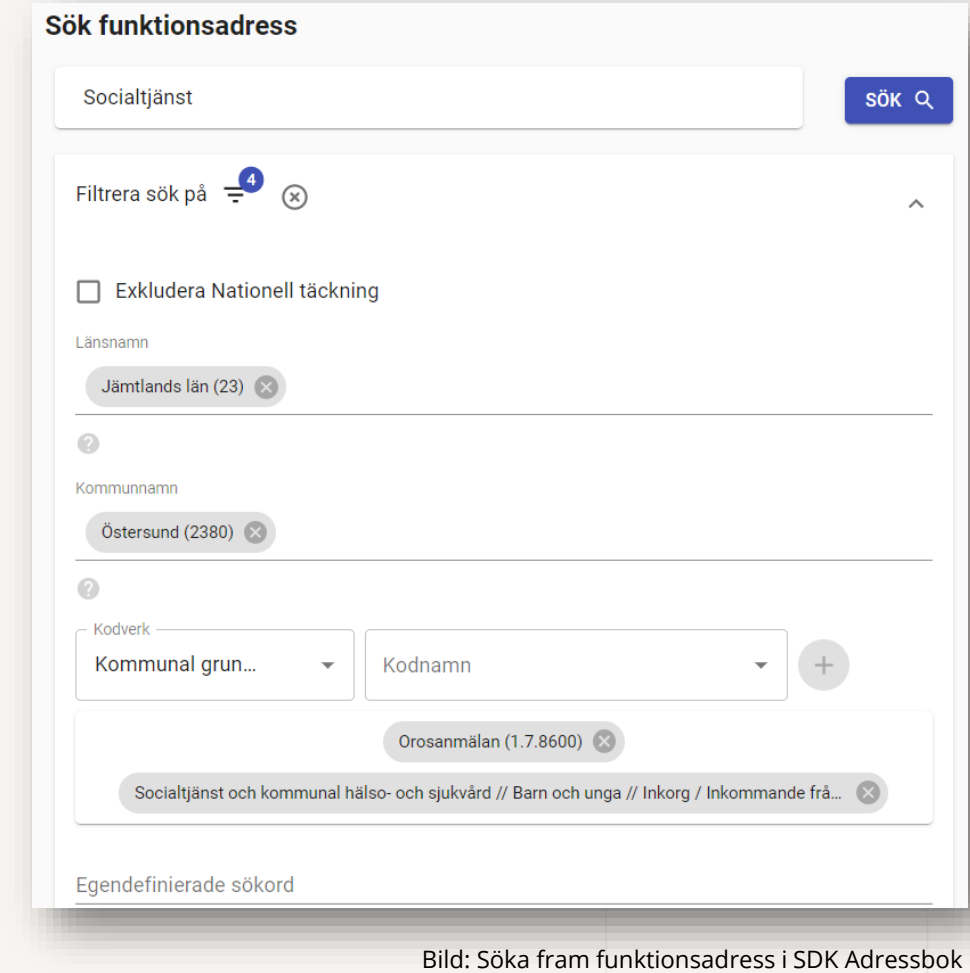

#### Kodverk i SDK Adressbok

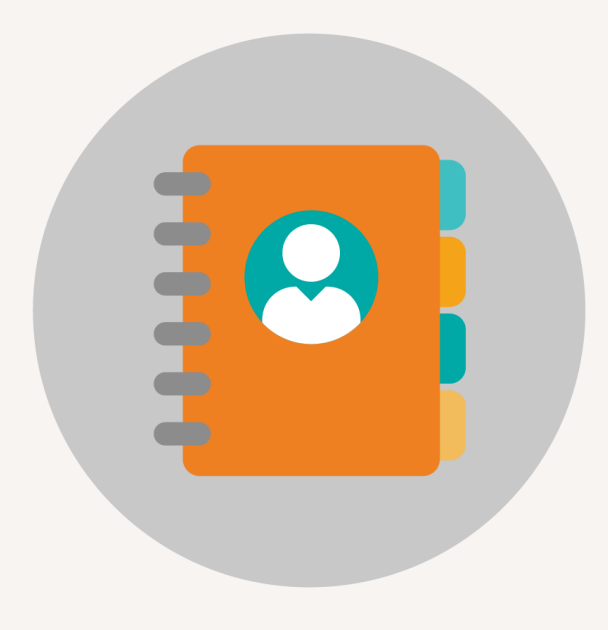

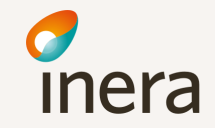

### Kodverk – en komponent i SDK Adressbok

- Kodverk syftar till att stödja strukturerad sökning av funktionsadresser och används för att underlätta för organisationer att hitta rätt hos andra organisationer.
- En funktionsadress kan tilldelas en eller flera koder i ett kodverk för att möjliggöra exakt sökning  $(0.5^{\star}).$ 
	- Genom att vid registrering av en ny funktionsadress tilldela adressen koder från ett av adressbokens kodverk möjliggörs för andra att söka fram funktionsadressen genom att söka på koder.
	- Den som söker efter en funktionsadress behöver inte känna till det exakta namnet på funktionsadressen, utan kan söka fram funktionen utifrån att söka på koden för orosanmälan i kombination med ett geografiskt område eller organisation.
		- T.ex. Östersunds kommun ska skapa en funktonsadress för hantering av orosanmälan inom kommunen. Administratören i SDK Adressbok för Östersunds kommun skapar funktionsadressen "Socialkontoret Östersund" och tilldelar funktionsadressen till koden "Orosanmälan".
		- För den användare som behöver ta reda på rätt funktionsadressen för orosanmälan i Östersunds kommun räcker det med att göra en sökning på geografiskt område "Östersunds kommun" samt koden "orosanmälan" för att få upp adressen "Socialkontoret Östersund " i sökresultatet.

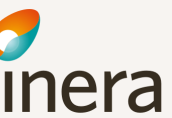

#### Adressbok – Strukturkodverk och sökkodverk

Det finns tre olika typer av kodverk i SDK Adressbok.

- Geografiskt sökkodverk
	- Kodverket används för att beskriva (koda) en organisations eller funktions geografiska tillhörighet (län och/eller kommun/er)
- Strukturkodverk
	- Kodverk för att stödja en användarorganisations behov av att strukturera funktionsadresser inom en standardiserad struktur
		- Ex. kod 1.7.4.6 "Socialtjänst och kommunal hälso- och sjukvård/Äldreomsorg/Dagverksamhet"
- Sökkodverk
	- Hur funktionsadresser skall kodas för att möjliggöra exakt sökning via sökord
		- Ex. kod 1.7.3200 Demensvård

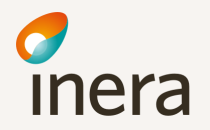

## Kodverk i SDK Adressbok

Tabellen sammanfattar de kodverk som i nuläget finns tillgängliga i SDK Adressbok\*.

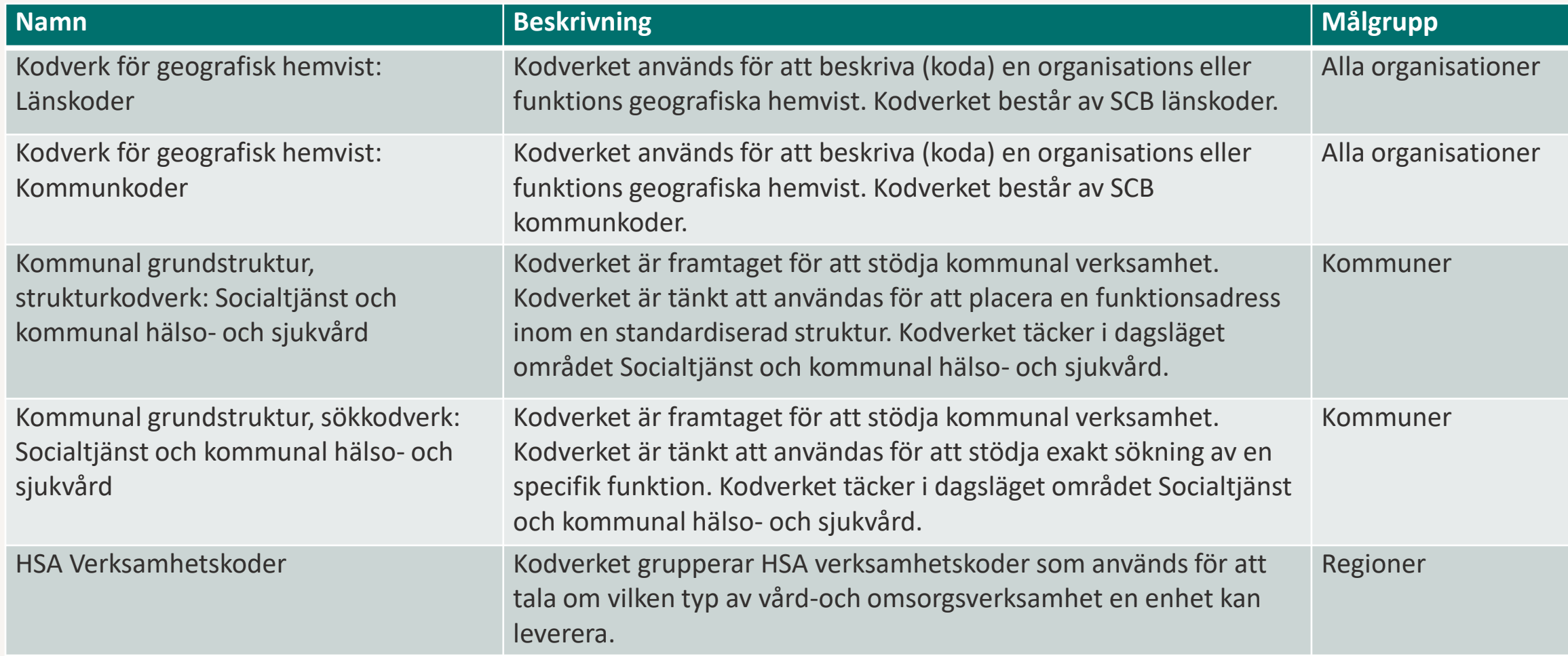

\*Nuvarande version av SDK Adressbok saknar kodverk för statliga myndigheter. Nuvarande versioner av kodverk för kommunal- och regional verksamhet är inte heltäckande.

### Kodverk – Fler exempel på användningsfall

- Tabellen nedan visar exempel på hur kodverk kan användas för att underlätta strukturerad sökning i SDK Adressbok.
	- Dessa exempel utgår från ett behov av att hitta alla funktionsadresser inom ett län eller en kommun samt inom ett specifikt verksamhetsområde. Användaren som söker fram adressen behöver inte känna till det exakta namnet på funktionsadressen, utan sökning kan genomföras enbart utifrån en kombination av koder i adressbokens kodverk.

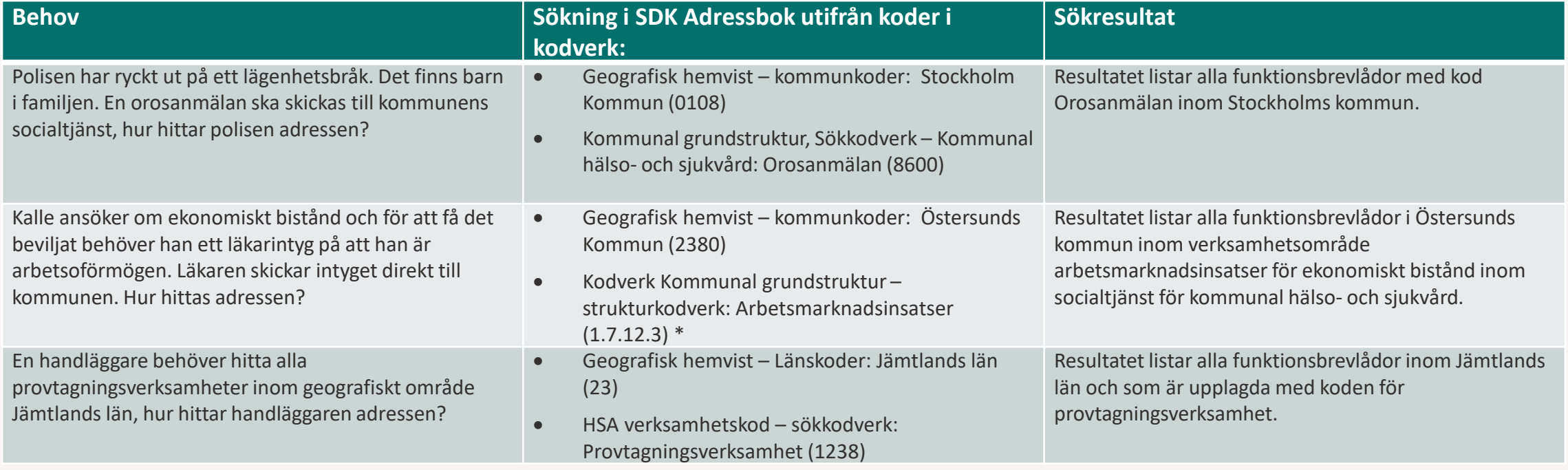

\*Observera att kodverk för Arbetsmarknadsinsatser inte finns framtaget än, tabellen illustrerar ett exempel.

#### Exempel på innehåll i kodverk – kommunal grundstruktur

Nedan är exempel på innehåll i Kommunal grundstruktur - Socialtjänst och kommunal hälso- och sjukvårdkommunal – strukturkodverk.

- Funktionsadresser i SDK Adressbok kodas på den tredje nivån i strukturen nedan, t.ex. "Korttidsboende" och den fullständiga koden är "*Socialtjänst och kommunal hälso- och sjukvård/Äldreomsorg/Korttidsboende*".
- (1.7) Socialtjänst och kommunal hälso- och sjukvård
	- (1.7.1) Politisk ledning
	- (1.7.2) Tjänstemannaledning
	- (1.7.3) Gemensamma funktioner
	- **(1.7.4) Äldreomsorg**
		- **(1.7.4.1) Äldreomsorg generellt**
		- **(1.7.4.2) SÄBO SoL**
		- **(1.7.4.3) Korttidsboende**
		- **(1.7.4.4) Hemtjänst**
		- **(1.7.4.5) Larmmottagning / Larmutförare**
		- **(1.7.4.6) Dagverksamhet**
	- (1.7.5) Funktionshinderomsorg
	- (1.7.6) Kommunal hälso- och sjukvård
	- ... (med fler)

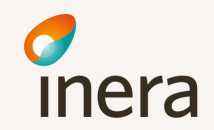

#### Exempel på innehåll i kodverk – HSA Verksamhetskoder

- HSA Verksamhetskoder
	- Kodverket innehåller verksamhetskoder som ska användas för att tala om vilken typ av vård- och omsorgsverksamhet en enhet kan leverera

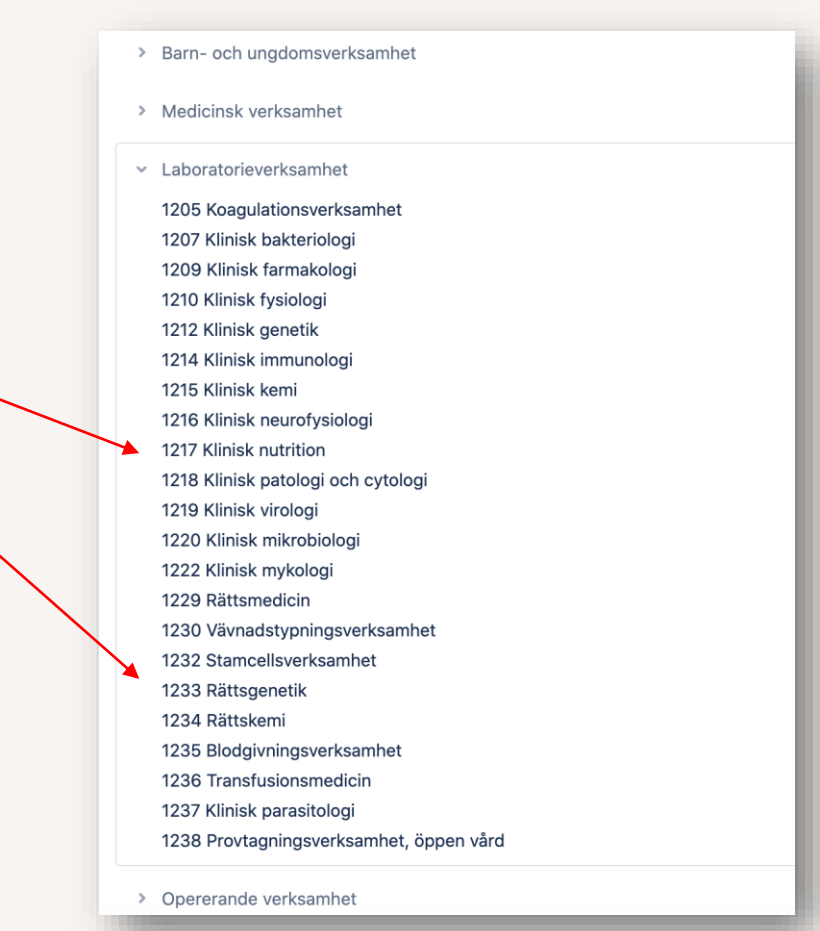

# SDK Kodverksregister

- Samtliga kodverk som finns tillgängliga i SDK Adressbok finns inlästa i SDK Kodverksregister.
	- SDK Kodverksregister är den applikation som kodverken hämtas ifrån och som visas i Adressbokens användargränssnitt
	- SDK Kodverksregister administreras och hanteras av SDKförvaltningen
- I SDK Kodverksregister finns mer information om inlästa kodverk, bland annat en översikt av samtliga kodverk samt information om förvaltaren av kodverket.
- SDK kodverksregister i produktionsmiljö nås via länk: <https://sdk.inera.se/codesystem/>
- [SDK kodverksregister i testbädd nås via länk: https://at](https://at-sdk.ipaas.inera.se/codesystem/)sdk.ipaas.inera.se/codesystem/

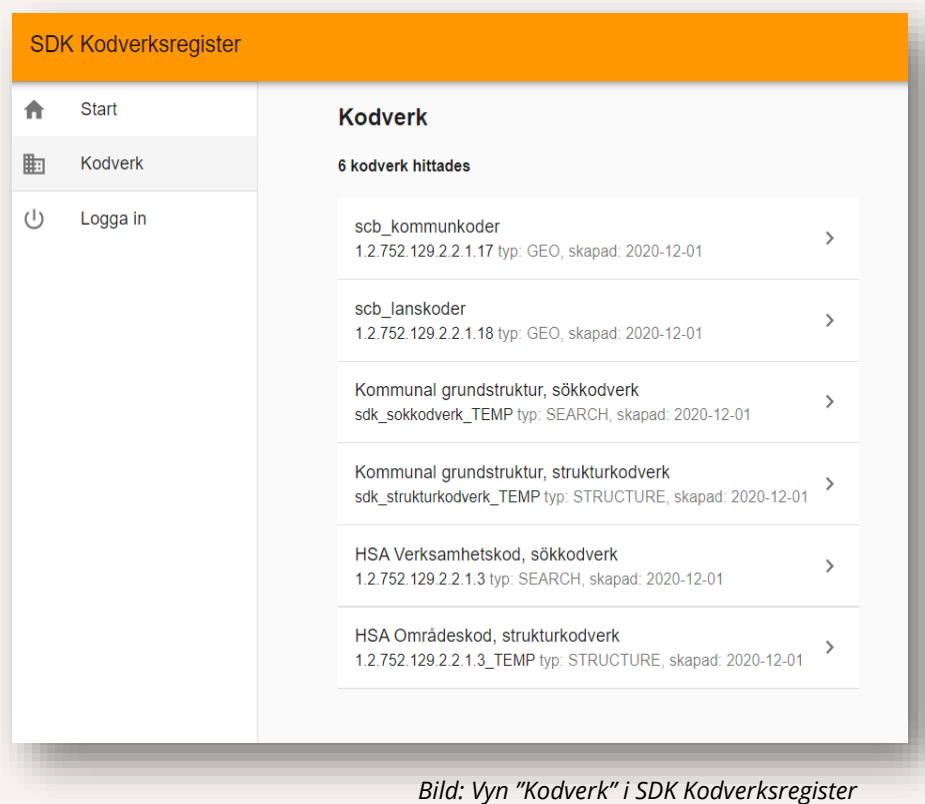

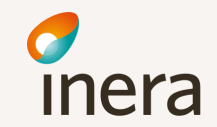

#### Teknisk information

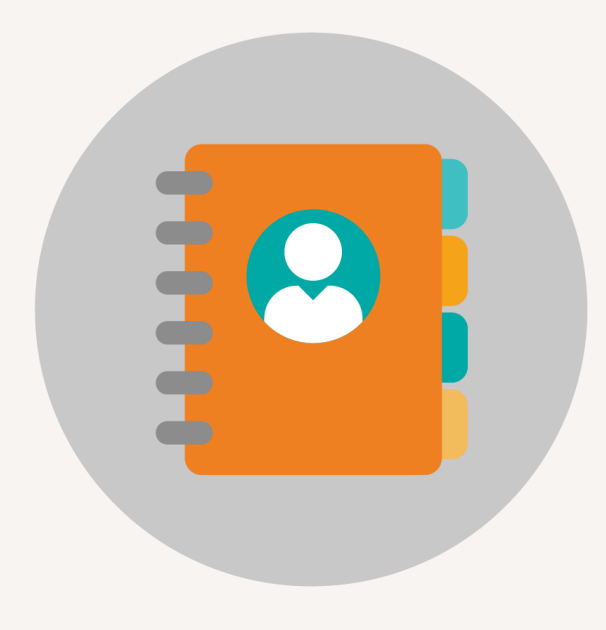

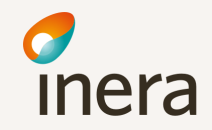

## Adressboken - Informationsmodell

#### **Organisation**

- Organisations-id
- Namn
- Alternativt namn
- Beskrivning
- Geografisk hemvist

#### **Funktion**

- Funktions-id
- Namn
- Beskrivning<sup>[17]</sup> Geografisk hemvist
- Egendefinierat sökord sepi- koder (strukturkoder, sökkoder)

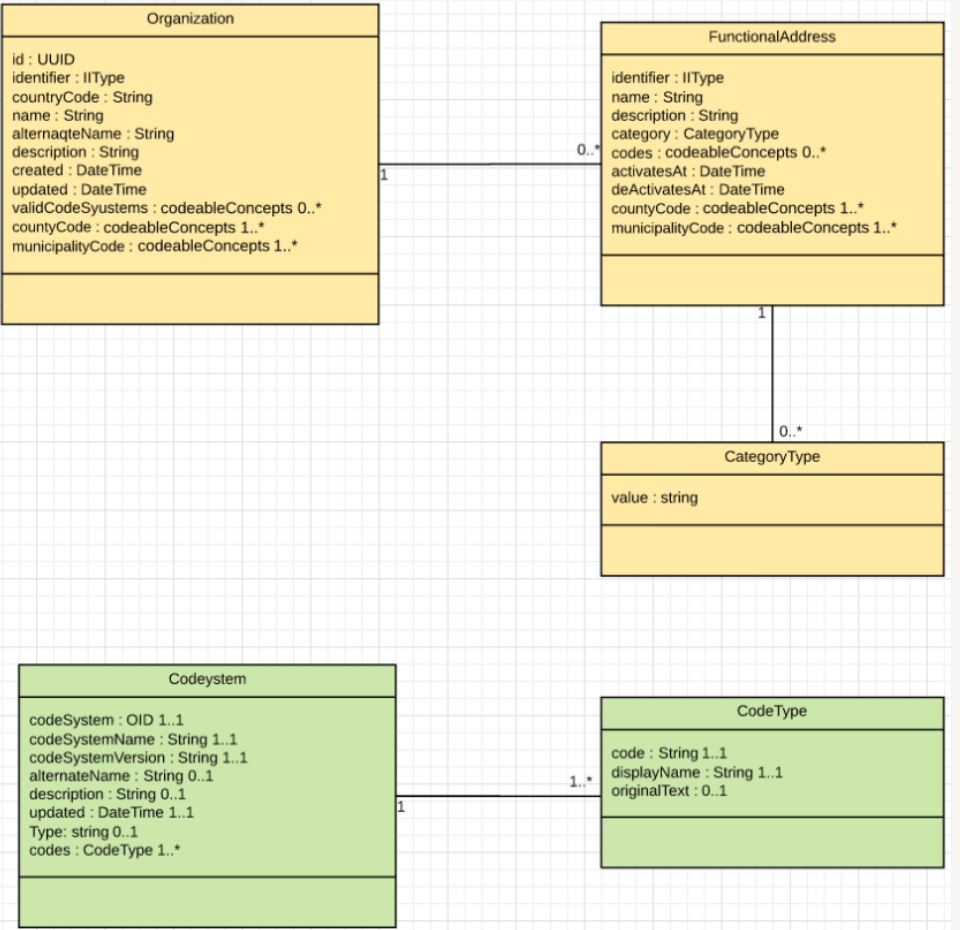

*Bild: SDK Adressbok informationsmodell* 

#### Användarorganisationen underhåller sin information

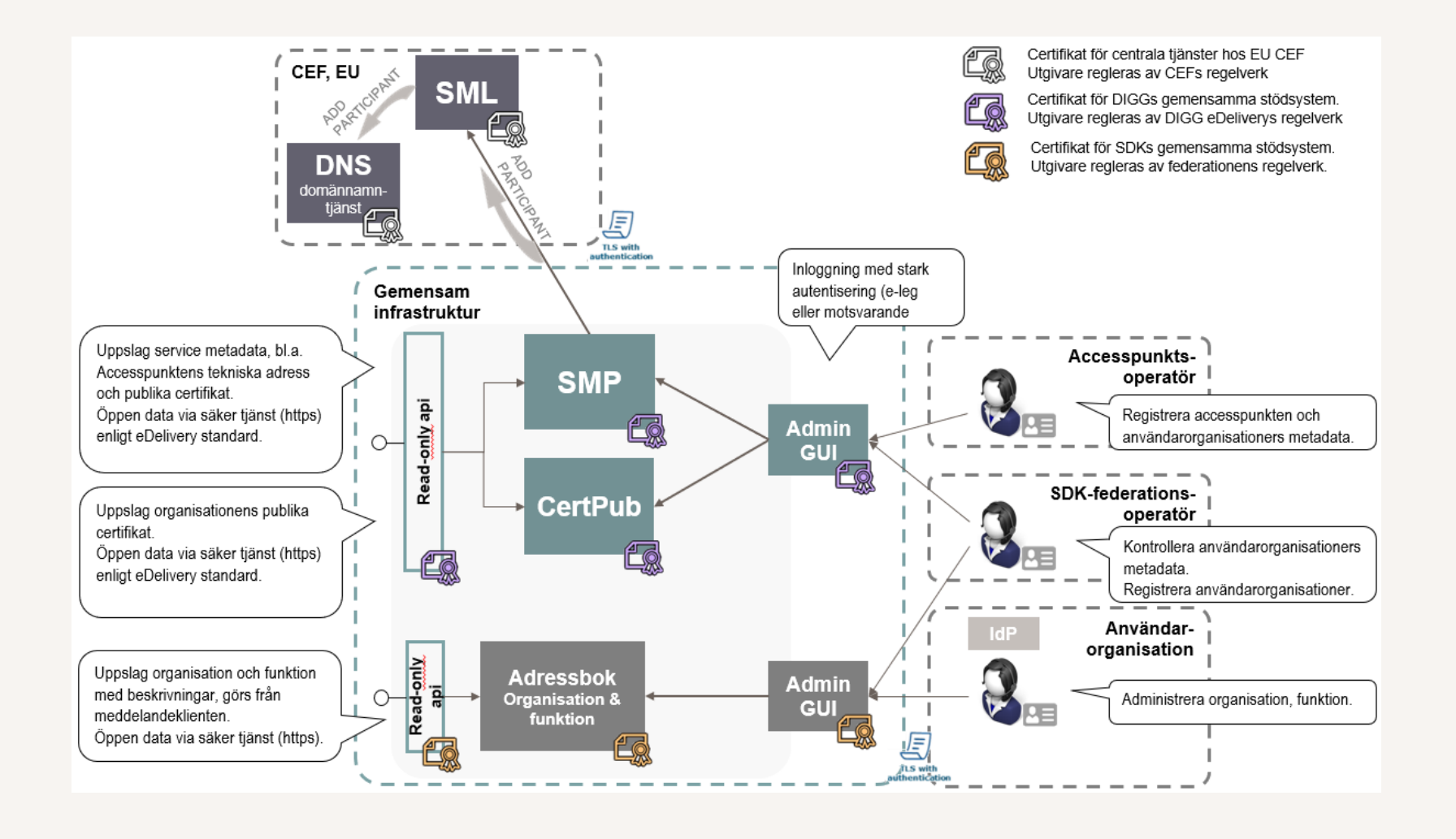

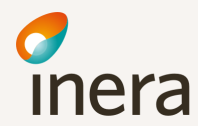

#### Tekniskt flöde med eDelivery och SDK Adressbok

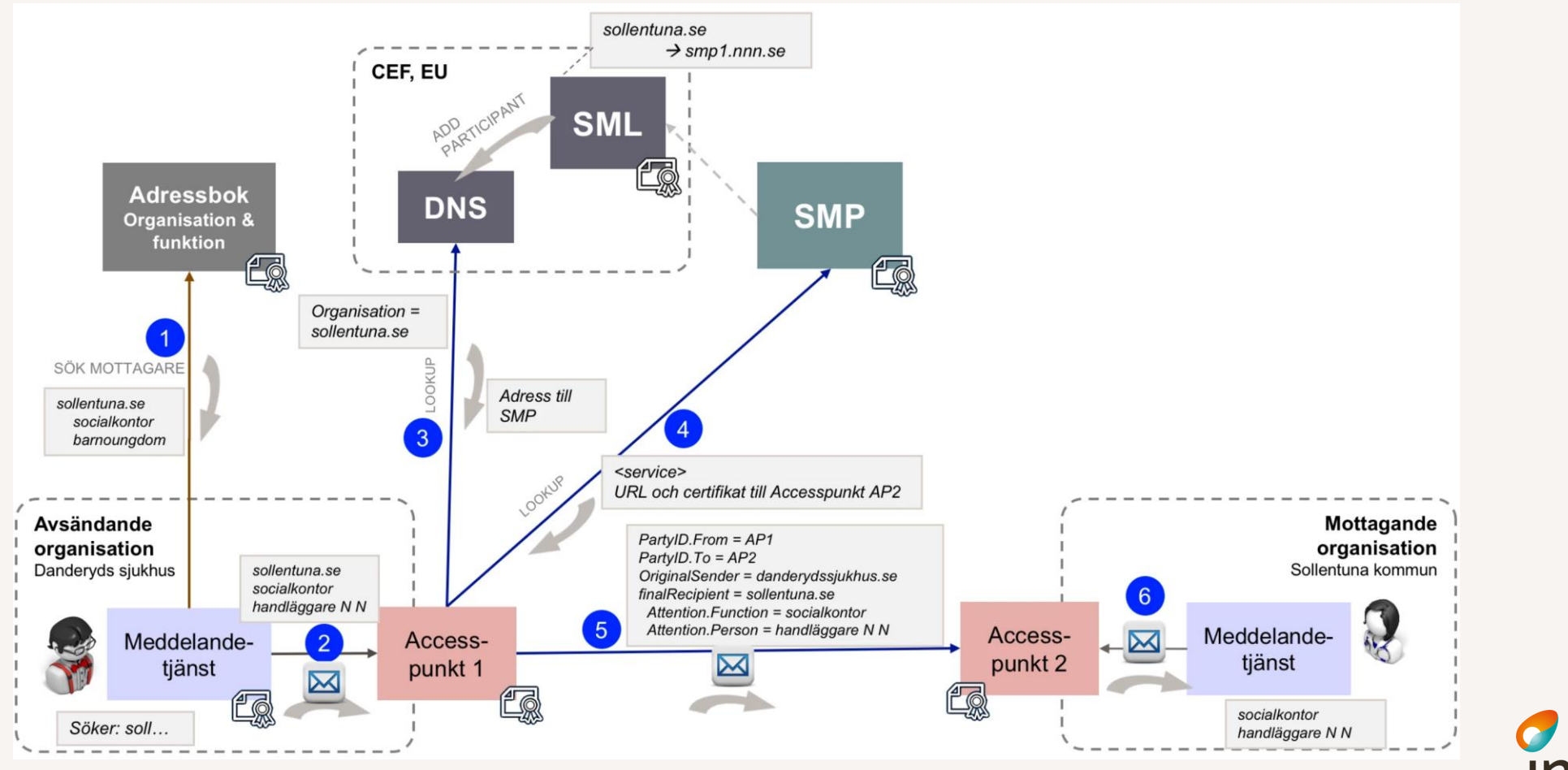

**Inera** 

## Adressbok: Sök-API

Adressbokens API:er erbjuder externa system *läsåtkomst* till information i SDK Adressbok.

- Adressbokens API är tänkt att nyttjas av Meddelandeklienter och Meddelandetjänster.
- Användningsområdena innefattar:
	- Sökfunktion i grafiska gränssnitt
	- Tillhandahålla kodverk som används i SDK Adressbok (kodverk används vid strukturerad sökning)
	- Användarorganisationens kontroll (Meddelandetjänst och Meddelandeklient) av adresser

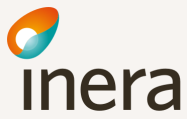

### Sök-API: Lista organisation och funktion

Hämta alla organisationer

• "*/addressbook/api/organizations*"

```
\leftarrow\rightarrow C \Omegathat https://at-sdk.ipaas.inera.se/addressbook/api/organizations
XF Mest besökta G Carity AB - Kalender G OpenShift Web Con... (C) PEPPOL BIS Billing ... A Min enhet - Google ... (C) SchoolSoft (C) Religiery se ... (C) Domibus
    \bullet \overline{1}type: "organizations",
          id: "d3dc810b-4b49-4b53-9a5b-d5282af82b35".
        \blacktriangledown attributes: {
              name: "arbetsformedlingen.se",
              description: "Arbetsförmedlingen är en svensk statlig förvaltningsmyndighet, som sorterar under Arbetsma
              dess arbetsmarknadspolitiska verksamhet.",
              participantIdentifier: "0203:arbetsformedlingen.se",
              organizationNumber: "202100-2114",
              countryCode: "SE",
              score: 0.0,
            v addresses: [
                \mathbf{v} \leftarrow \mathbf{v}identifier: "SDK-handlaggare.arbetsformedlingen.se",
                     name: "SDK-handlaggare.arbetsformedlingen.se",
                     description: "Handläggare på arbetsförmedlingen "
                     activatedAt: null.
                     deactivatedAt: null.
                     categories: [ ],
                     id: "b5e4e1f7-2e66-4be4-95ae-235a121c1977"
                \bullet {
                     identifier: "rehabsamverkan.arbetsformedlingen.se",
                     name: "Rehabsamverkan",
                     description: "Samverkan i rehabiliteringsärenden".
                     activatedAt: null,
                     deactivatedAt: null,
                     categories: [ ],<br>id: "7327880c-51df-43f3-bc79-23ecf78663db'
                \mathbf{v} {
                     identifier: "kundtjanst.myndigheter.arbetsformedlingen.se",
                     name: "Kundtjänst för myndigheter",
                     description: "Kundtjänst för myndighetsfrågor",
                     activatedAt: null,
                     deactivatedAt: null,
                     categories: [ ],<br>id: "4ee09d40-96c4-47e7-8c3d-55c1af7e27eb"
             \overline{1}−        },
    \bullet {
          type: "organizations",
          id: "fcd2ff5c-1263-45e6-8021-c250ae33ece9",
        \star attributes: {
              name: "Östersunds Kommun",
              description: "Östersunds Kommun",
             participantIdentifier: "0203:ostersund.se",
              organizationNumber: "212000-2528",
              countryCode: "SE",
              score: 0.0,\blacktriangledown addresses: [
                \mathbf{v} {
                      identifier: "christer.ostersund.se",
                      name: "Christers funktionsadress"
```
### Sök-API: Lista organisation och funktion

Hämta organisationer per id

• /addressbook/api/organizations/ d3dc810b-4b49-4b53-9a5bd5282af82b35"

Filtrerat urval baserat på organisationsid (participantIdentifier)

• "/addressbook/api/organizations/ ?filter[participantIdentifier]=0203:arbe tsformedlingen.se

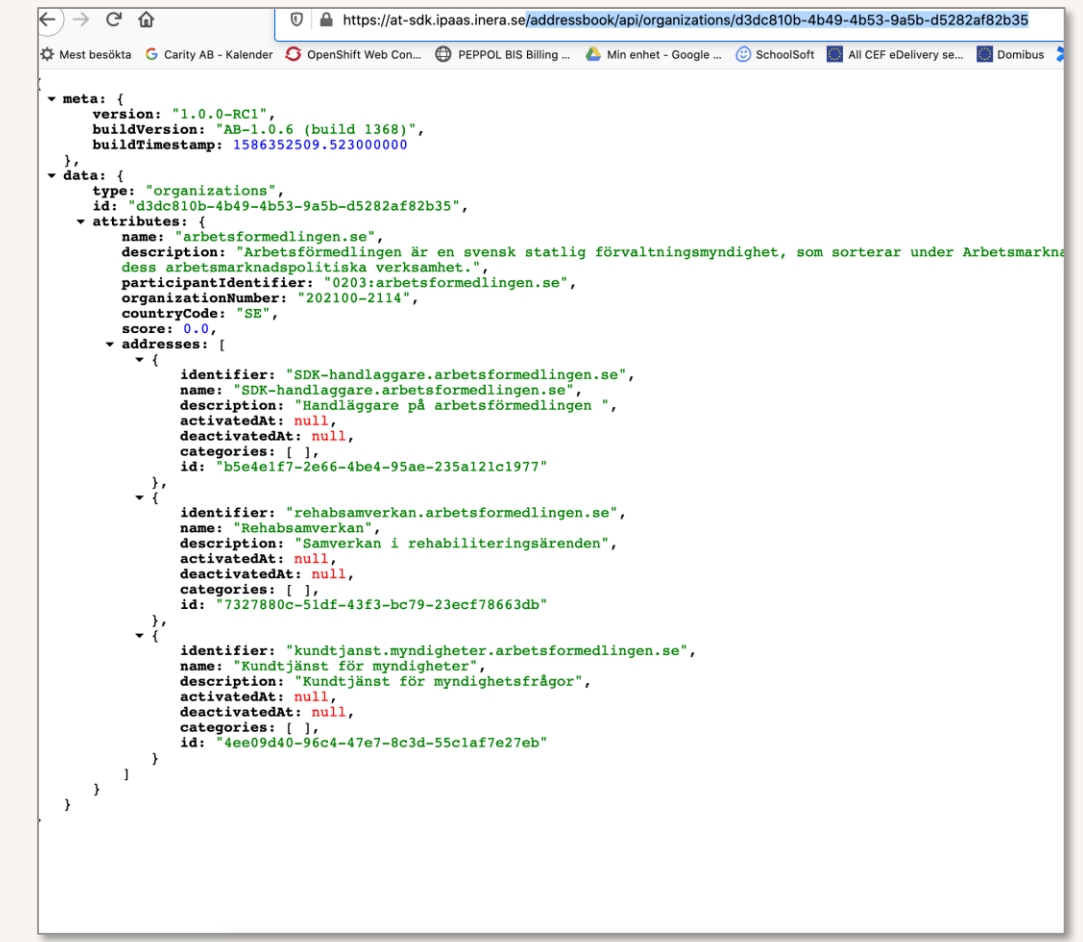

## Sök-API: Fritextsökning

Fritextsökning "orosanmälan"

• "*/addressbook/api/organizations/search ?*

*q=orosanmälan*"

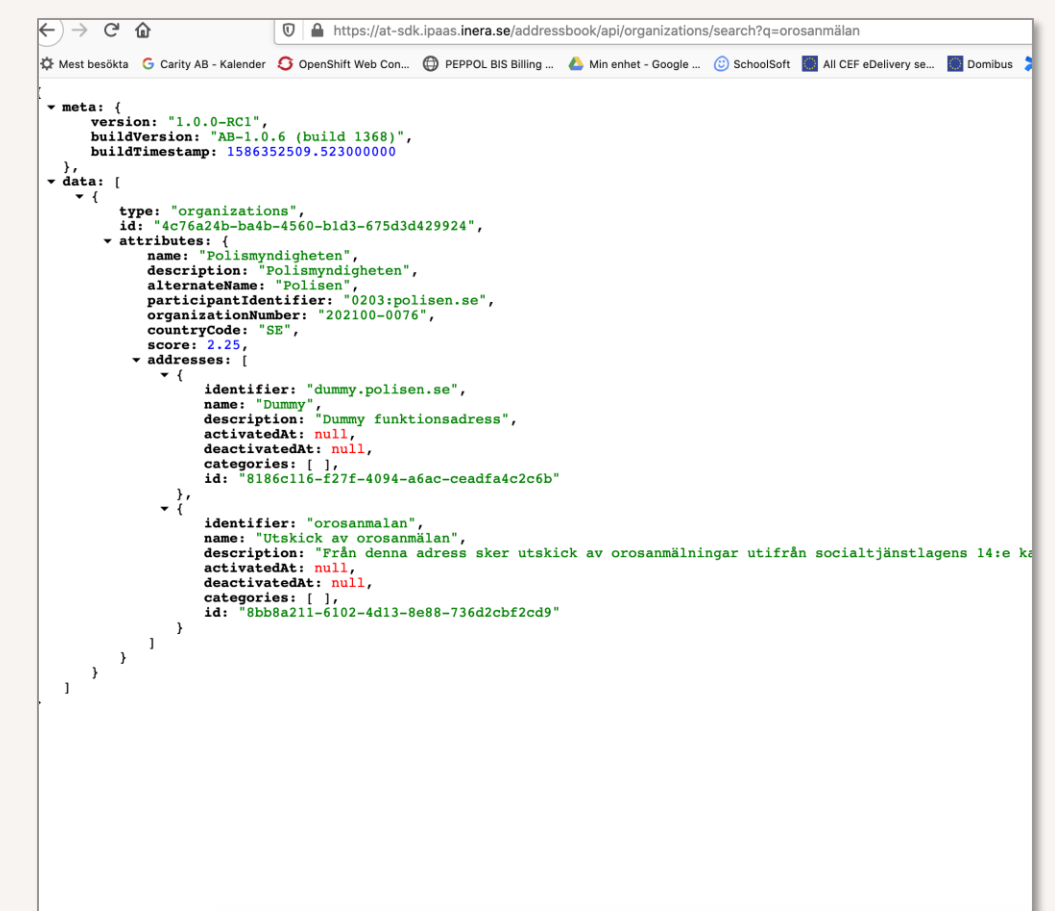

#### Mer information om SDK Adressbok

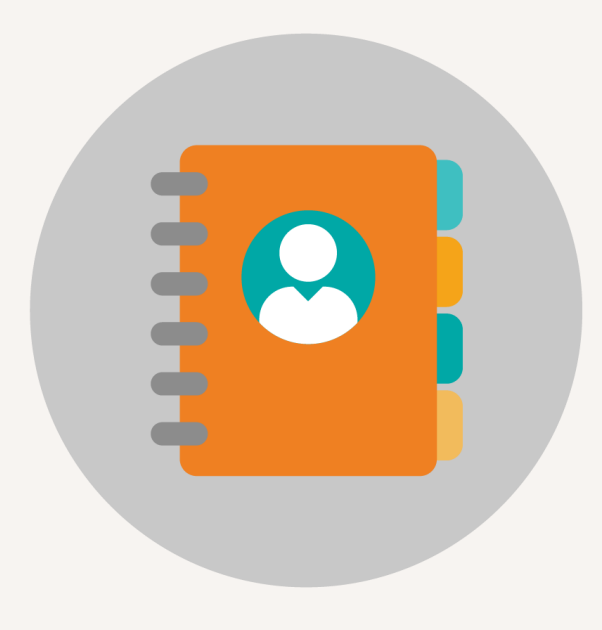

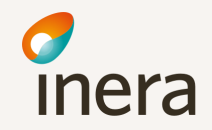

## Dokumentation om SDK Adressbok

Följande sidor är en sammanställning av och hänvisning till den dokumentation som finns publicerad om SDK Adressbok.

#### **Övergripande information om SDK Adressbok**

• [Vad är SDK Adressbok](https://inera.atlassian.net/wiki/spaces/OISDK/pages/2662040113/Vad+r+SDK+Adressbok)

#### **Stödjande dokumentation**

- [Användarhandledning för administratörer i SDK Adressbok](https://inera.atlassian.net/wiki/spaces/OISDK/pages/2667544990/Anv+ndarhandledning+f+r+administrat+rer+i+SDK+Adressbok)
- [Vägledning för kommunens administratör av SDK adressbok](https://inera.atlassian.net/wiki/spaces/OISDK/pages/2667381307/V+gledning+f+r+kommunens+administrat+r+av+SDK+Adressbok)

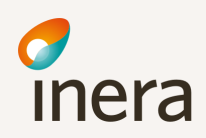

## Dokumentation om SDK Adressbok

#### **Teknisk dokumentation**

- [SDK Adressbok Informationsspecifikation](https://inera.atlassian.net/wiki/spaces/OISDK/pages/2716664009/SDK+Adressbok+-+Informationsspecifikation)
- [Teknisk guide för SDK Adressbok:s](https://inera.atlassian.net/wiki/spaces/OISDK/pages/2716500271/Teknisk+guide+SDK+Adressboks+S+k-API) Sök-API
- [SDK Adressbok Kodverk och identifierare](https://inera.atlassian.net/wiki/spaces/OISDK/pages/2716238302/SDK+Adressbok+-+Kodverk+och+identifierare)

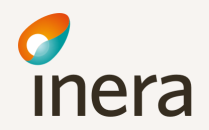

## Länkar till adressbokens miljöer

#### **SDK Adressbok**

- SDK Adressbok produktionsmiljö: <https://sdk.inera.se/addressbook/>
- SDK Adressbok testbädd:<https://at-sdk.ipaas.inera.se/addressbook>

#### **SDK Kodverksregister**

- SDK kodverksregister i produktionsmiljö:<https://sdk.inera.se/codesystem/>
- SDK kodverksregister i testbädd:<https://at-sdk.ipaas.inera.se/codesystem/>

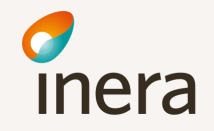